### **[www.quantray.ru](http://www.quantray.ru/) [Блог](https://vk.com/quantray) [ais@quantray.ru](mailto:ais@quantray.ru)**

**НПО «AIS Quant-Ray** 

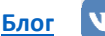

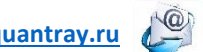

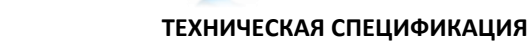

18-февраля 2022

# **SYNERWAVE LIGHT-XXM20W РАДИОЧАСТОТНЫЙ ДРАЙВЕР АКУСТООПТИЧЕСКОГО МОДУЛЯТОРА. ----------------------------------------------------------------------------------------------------**

**----------------------------------------------------------------------------------------------------**

### **1. Особенности**

 $\lambda$ labs

- ВЧ мощность до 25 Ватт (выбирается при заказе).
- Частота несущей выбирается при заказе в диапазоне от 10 до 250 МГц.
- Широкий диапазон напряжений питания 12-35 В.
- Длина фронта и среза менее 30 нс.

**Labs»**

### **3. Применения**

- **Q-SWITCH лазерные системы**
- Акустоптические фильтры и
- селекторы
- Научные приложения

### **2. Описание**

Система представляет собой высокомощный генератор высокой частоты, оборудованный коммутатором сигнала для обеспечения поддержания необходимого режима работы акустооптических модуляторов.

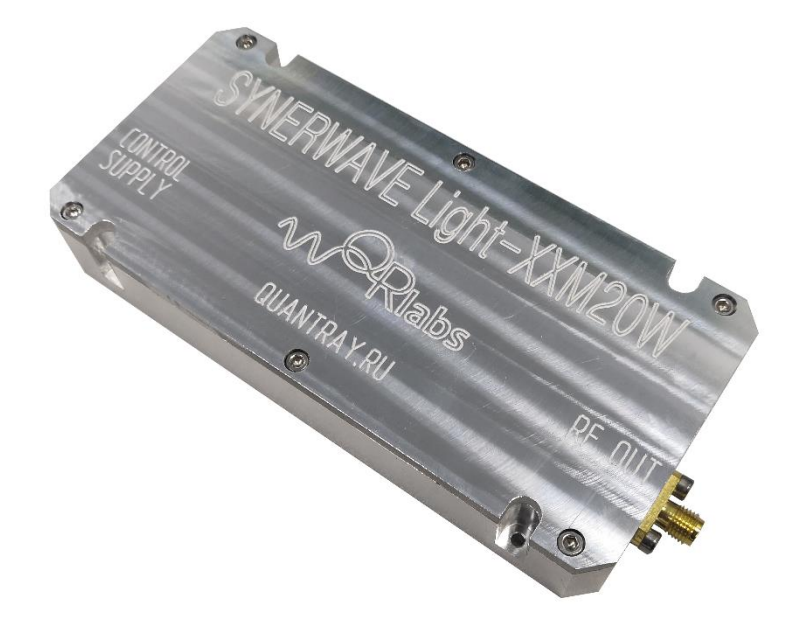

**Общий вид системы**

# ОГЛАВЛЕНИЕ

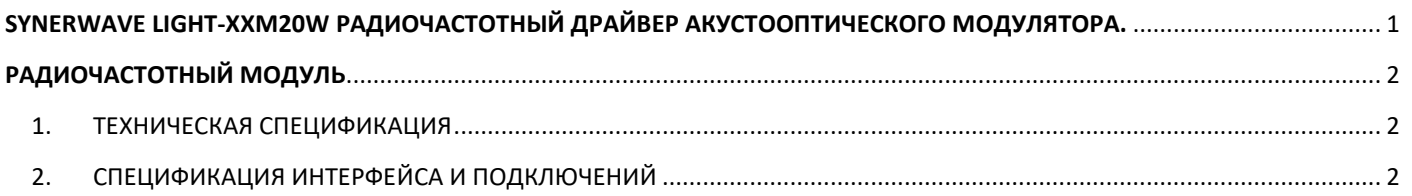

**НПО «AIS Quant-Ray** 

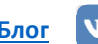

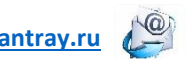

**ТЕХНИЧЕСКАЯ СПЕЦИФИКАЦИЯ**

18-февраля 2022

# **РАДИОЧАСТОТНЫЙ МОДУЛЬ**

labs

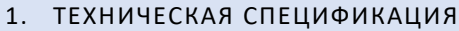

**Labs»**

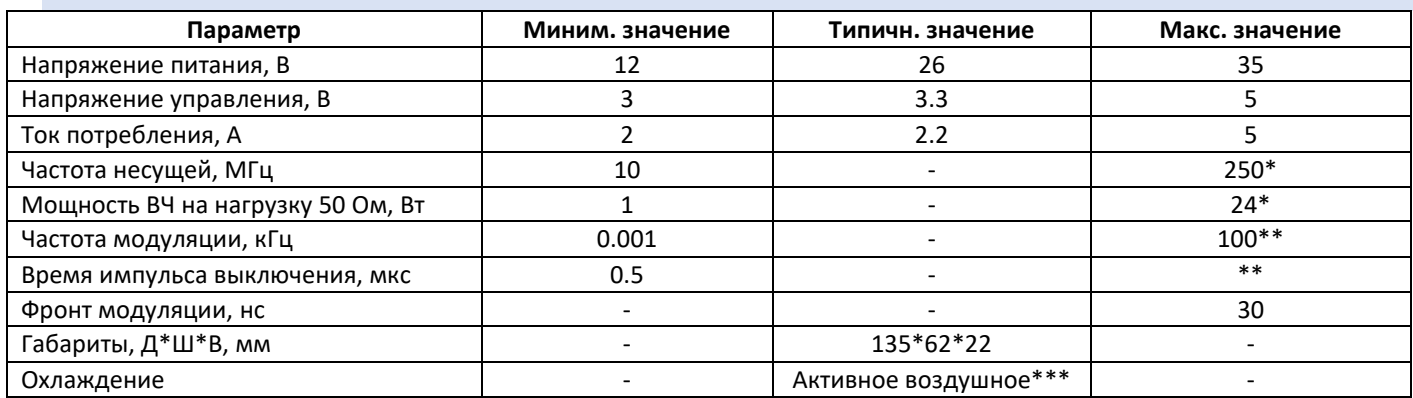

\* - выбирается при заказе в диапазоне от 10 до 250 МГц.

\*\*Определяется исключительно параметрами входного сигнала управления.

\*\*\*Необходима внешняя система охлаждения, способная рассеивать более 50 Ватт тепловой мощности.

### 2. СПЕЦИФИКАЦИЯ ИНТЕРФЕЙСА И ПОДКЛЮЧЕНИЙ

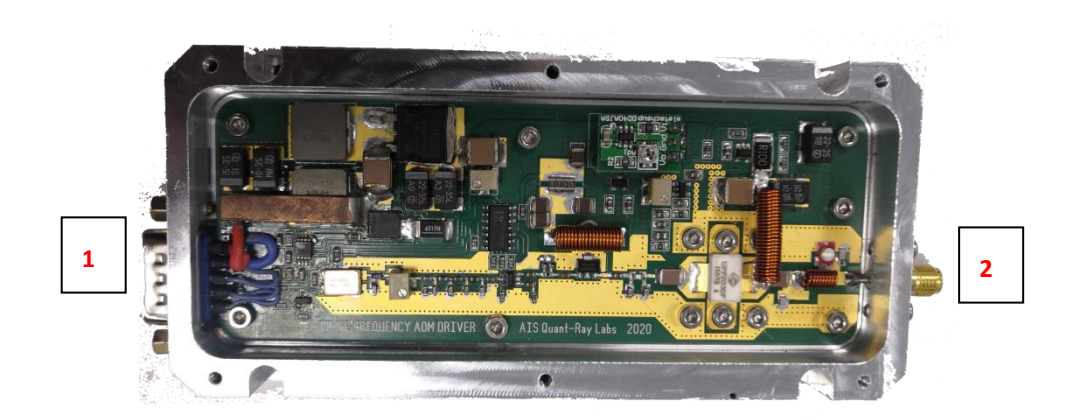

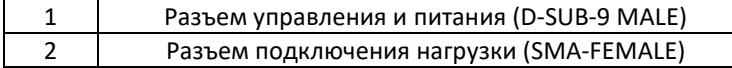

-Установите блок на радиатор с активным воздушным охлаждением. Используйте термоинтерфейс (термопасту/индий/термоклей и т.д.), помните: блок при подключенном питании выделяет более 50 Ватт тепловой мощности.

-Подключите нагрузку 50-омным коаксиальным кабелем к разъему 2

-Подключите разъем управления и питания 1.

-Не подавайте питание до активации охлаждения.

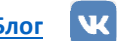

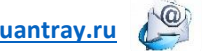

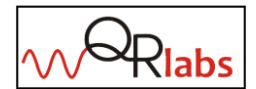

**НПО «AIS Quant-Ray Labs»**

**ТЕХНИЧЕСКАЯ СПЕЦИФИКАЦИЯ**

18-февраля 2022

-Подайте питание и управляющий сигнал в соответствии с корректной распиновкой:

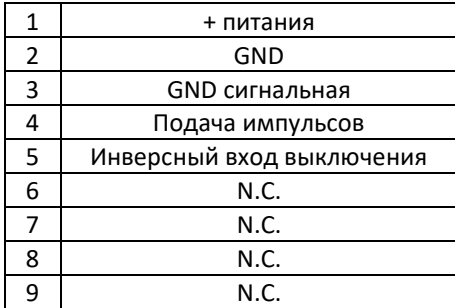

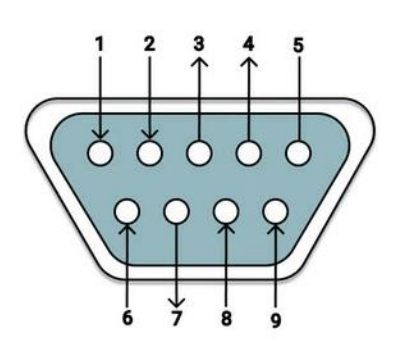